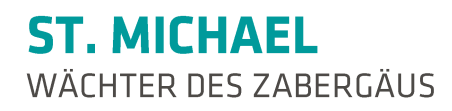

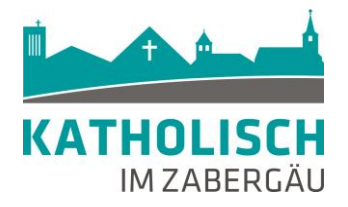

## Anfrage zur Belegung der Kirche St. Michael TRAUUNG

Die Kirche St. Michael auf dem Michaelsberg ist eine schöne und sehr begehrte Kirche für Trauungen. Jährlich geben sich hier viele Brautpaare das Ja-Wort. Wenn Sie eine Terminanfrage starten möchten, bitten wir zu beachten:

- 1. Nur vollständig ausgefüllte Formulare können bearbeitet werden.
- 2. Bitte senden Sie Ihre Terminanfrage an: [michaelsberg@kath-kirche](mailto:michaelsberg@kath-kirche-zabergaeu.de)[zabergaeu.de](mailto:michaelsberg@kath-kirche-zabergaeu.de)
- 3. Bitte sehen Sie in den ersten 14 Tagen unserer Bearbeitung von telefonischen Rückfragen ab. Sie erhalten von uns schriftlich Nachricht.
- 4. Die komplette Korrespondenz findet per Mail statt.
- 5. In den Monaten Mai bis September können grundsätzlich samstags nur zwei Trauungen stattfinden. Die Uhrzeiten sind vom Kirchengemeinderat per Beschluss festgelegt auf 10:30 Uhr am Vormittag und 14:30 Uhr am Nachmittag. Von dieser Regel gibt es keine Ausnahmen.

Der Traugottesdienst soll im Ritus folgender Konfession stattfinden:  $\Box$  katholisch  $\Box$  evangelisch  $\Box$  andere Konfession:

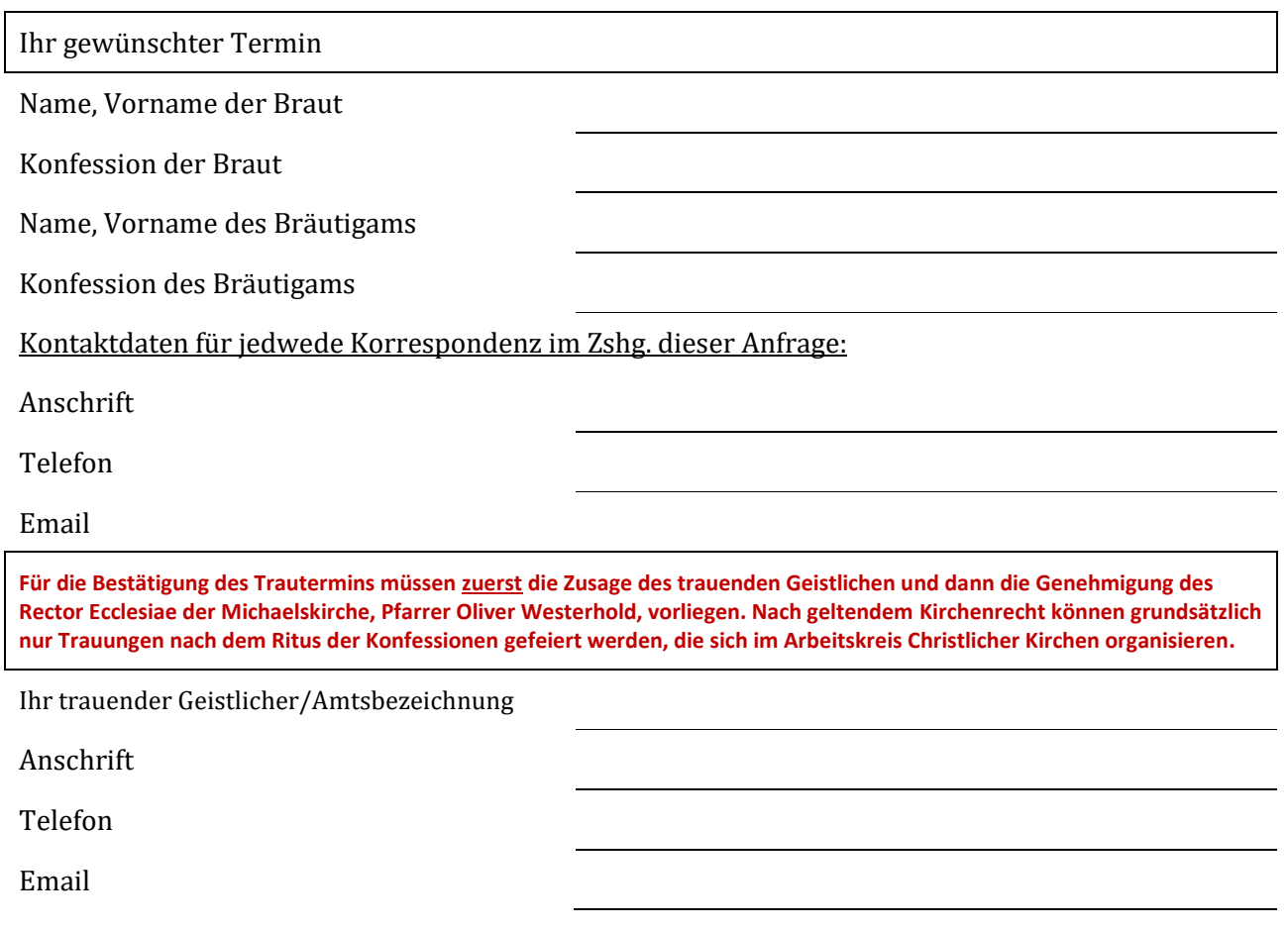